#### Практическое занятие №4.

## Тема: Перегрузка операторов и проектирование виртуальных функций

Цель: получение практических навыков разработки перегруженных операторов и исследования виртуальных функций.

#### Перегрузка операторов

Перегрузка операторов позволяет использовать знакомые операторы для работы с новыми типами данных, такими, например, как класс. Когда оператор перегружается, то старое его значение сохраняется, и дополнительно к этому он приобретает новое значение, связанное с классом, для которого он определен.

Для перегрузки оператора создается оператор-функция, которая является членом класса, для которого она определена. Имя оператор-функции -

#### operator#(),

где вместо знака # следует подставить перегружаемый оператор (например: **operator\***). В скобках указывается список аргументов (параметров).

В C++ можно перегружать большинство операторов, кроме: . :: ?.

Оператор-функция (за исключением оператора =) наследуется производным классом. Тем не менее, для производного класса тоже можно перегружать любой оператор (в том числе уже перегруженный в базовом классе).

Если в классе перегружается бинарный оператор, то необходимо указать, где брать оба операнда. Однако в оператор-функции, которая перегружает этот оператор, указывается только один параметр. Этим параметром будет объект, стоящий справа от оператора; объект, стоящий слева генерирует вызов оператор-функции и передается неявно, с помощью указателя **this.** 

```
Пример.
#nclude <iostream>
using namespace std;
```

```
class coord
\{int x, v:public:
  coord() \{x=0; y=0;\}cord(int i, int j) \{x=i; y=j; \}int get x() {return x;}
  int get y() {return y; }
  coord operator+(coord ob2);
\};
coord coord:: operator+(coord ob2)
\{coord temp;
```

```
temp.x=x+obj.x;temp.y=y+ob2.y;return temp;
ł
int main ()
\left\{ \right.coord obj1(10, 5),
              obj2(5,3),obj3:obj3=obj1+obj2;cout <<"obj1+obj2: \n" <<"x=" <<obj3.get_x()<<"\t";
cout \langle \langle y_2, y_2, \rangle \rangle \langle \langle \langle x_1, y_2, y_1 \rangle \ranglereturn 0:
}
```
В описанном в примере классе: две закрытые переменные, перегруженный конструктор, функции получения значений закрытых переменных и оператор-функция.

Оператор-функция возвращает объект типа *coord*; чтобы его иметь, он создается внутри функции. У оператора-функции - один параметр, вторым является *this* и его переменные  $x$  и  $y$  внутри оператор-функции указываются открыто. Локальный объект *temp* позволяет хранить результат сложения, оставляя неизменными слагаемые и обеспечивая присваивание результата сложения.

## Виртуальные функции

Виртуальные функции являются инструментом для поддержки динамического полиморфизма. Основой для использования виртуальных функций выступают указатели на производные классы.

Виртуальная функция является членом класса. Она объявляется внутри базового класса и переопределяется в производном. Только в базовом классе перед ней ставится слово virtual. Динамический полиморфизм поддерживается только в том случае, когда вызов виртуальной функции производного класса производится через указатель базового. Какая версия виртуальной функции будет вызвана, определяется типом объекта, на который ссылается указатель. Пример.

```
#nclude <iostream>
using namespace std;
 class base
 \mathcal{L}public:
  int i;
  base (int x) \{i=x;\}virtual void func()
  {cout <<"virtual of base" <<i <<'\n'; }
 };
```

```
class derived1: public base
 {public:
 derived1(int x): base(x) {}
 void func()
 {cout <<"virtual of derived1 " <<i+i <<'\n';}
 };
class derived2: public base
{public:
 derived2(int x): base(x) {}
 void func()
 {cout <<"virtual of derived2" <<i*i <<'\n';}
};
int main()
{
    base*p; 
     base ob(10);
     derived1 d_ob1(10), derived2 d_ob2(10);
     p=&ob; p→func();
     p=&d_ob1; p→func();
     p=&d_ob2; p→func();
return 0;
}
```
## **Статические члены класса**

Применяя ключевое слово **static** к члену класса, тем самым утверждается, что существует только одна копия этого **static-**члена, которая используется всеми объектами класса. Все статические данные при первом создании объекта инициализируются нулевыми значениями, если не представлено других значений инициализации.

При объявлении статического члена данных в классе программист не должен его определять. Необходимо обеспечить его глобальное определение вне этого класса. Это реализуется путем повторного объявления этой статической переменной с помощью оператора разрешения области видимости, который позволяет идентифицировать, к какому классу она принадлежит. Только в этом случае для этой статической переменной будет выделена память.

Пример использования static-члена класса.

```
#include <iostream>
using namespace std;
class ShareVar {
static int num;
```

```
public:
void setnum(int i) { num = i; };
void shownum() { cout << num << " "; }
};
int ShareVar::num; // определяется num
int main()
{
ShareVar a, b;
a.shownum(); // выводится 0
b.shownum(); // выводится 0
a.setnum(10); // устанавливается num равным 10
a.shownum(); // выводится 10 
b.shownum(); // также выводится 10
return 0;
}
```
Обратите внимание на то, что статический целочисленный член num объявлен и в классе ShareVar, и определен в качестве глобальной переменной. Как было заявлено выше, необходимость такого двойного объявления вызвана тем, что при объявлении члена num в классе ShareVar память для него не выделяется.  $C_{++}$  инициализирует переменную num значением 0, поскольку никакой другой инициализации в программе нет.

Таким образом, при объявлении члена класса статическим обеспечивается создание только одной его копии, которая будет совместно использоваться всеми объектами этого класса.

## **Практикум**

**Задание 1.** Доработать проект, выполненный для *Практикума №7*: добавить статический член в каждый класс, обозначающий общее свойство для всех объектов класса; перегрузить оператор для работы с объектами классов и использовать его для определения *Вычисляемого показателя*.

**Задание 2.** Добавить в проект, выполненный для *Задания 1,* виртуальную функцию в каждом классе, выводящую на экран значения полей собственного и базового классов.

**Задание 3.** Разработать меню для демонстрации работы программы и сделанных доработок.

Отчет оформляется по общеустановленным правилам в электронном виде со следующим содержанием:

- 1) титульный лист,
- 2) тема и цель практического занятия,
- 3) задание на практическое занятие,
- 4) текст программы с комментариями,
- 5) результаты работы программы и
- 6) выводы по разработанным элементам программы.

# **Приложение**

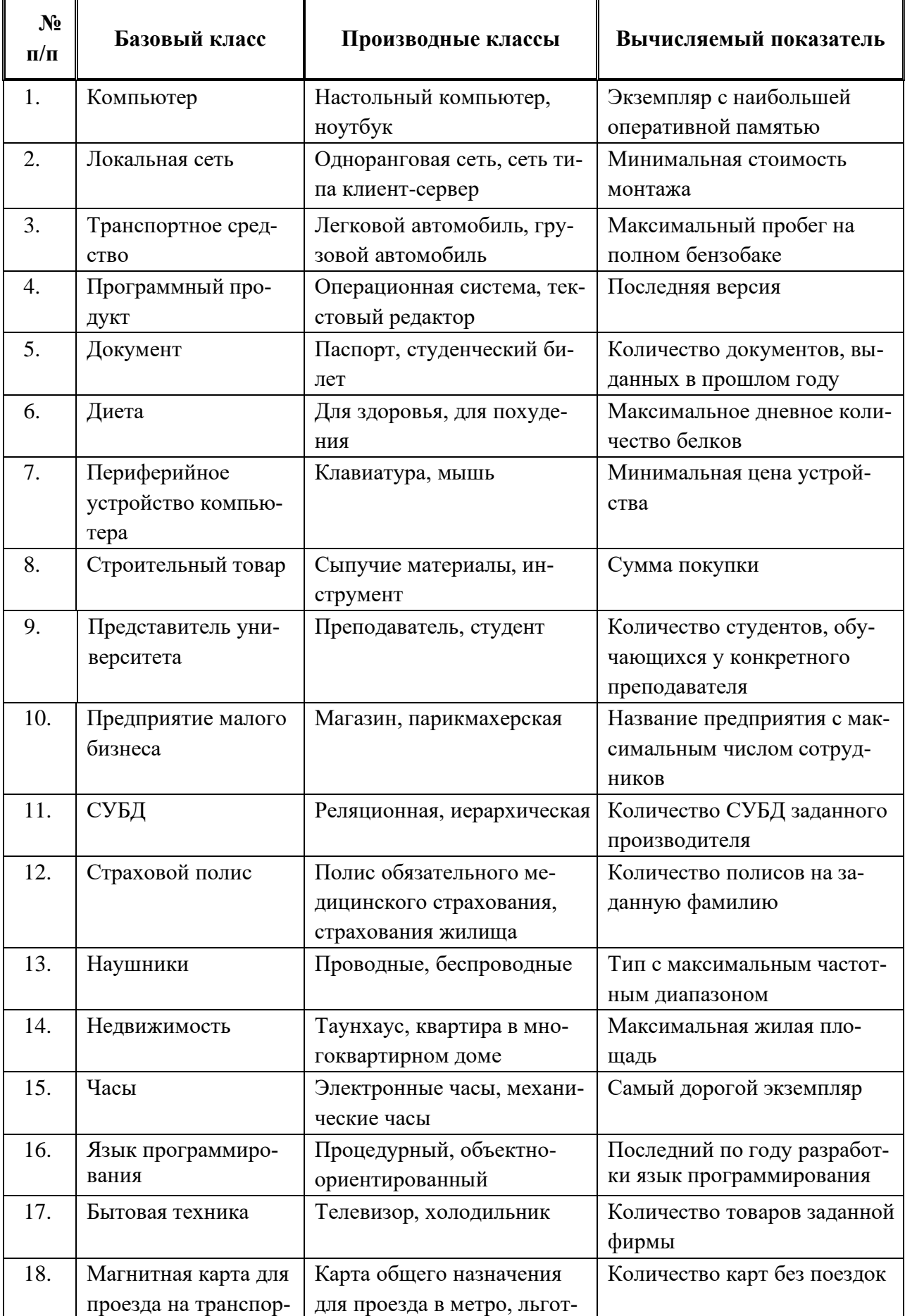

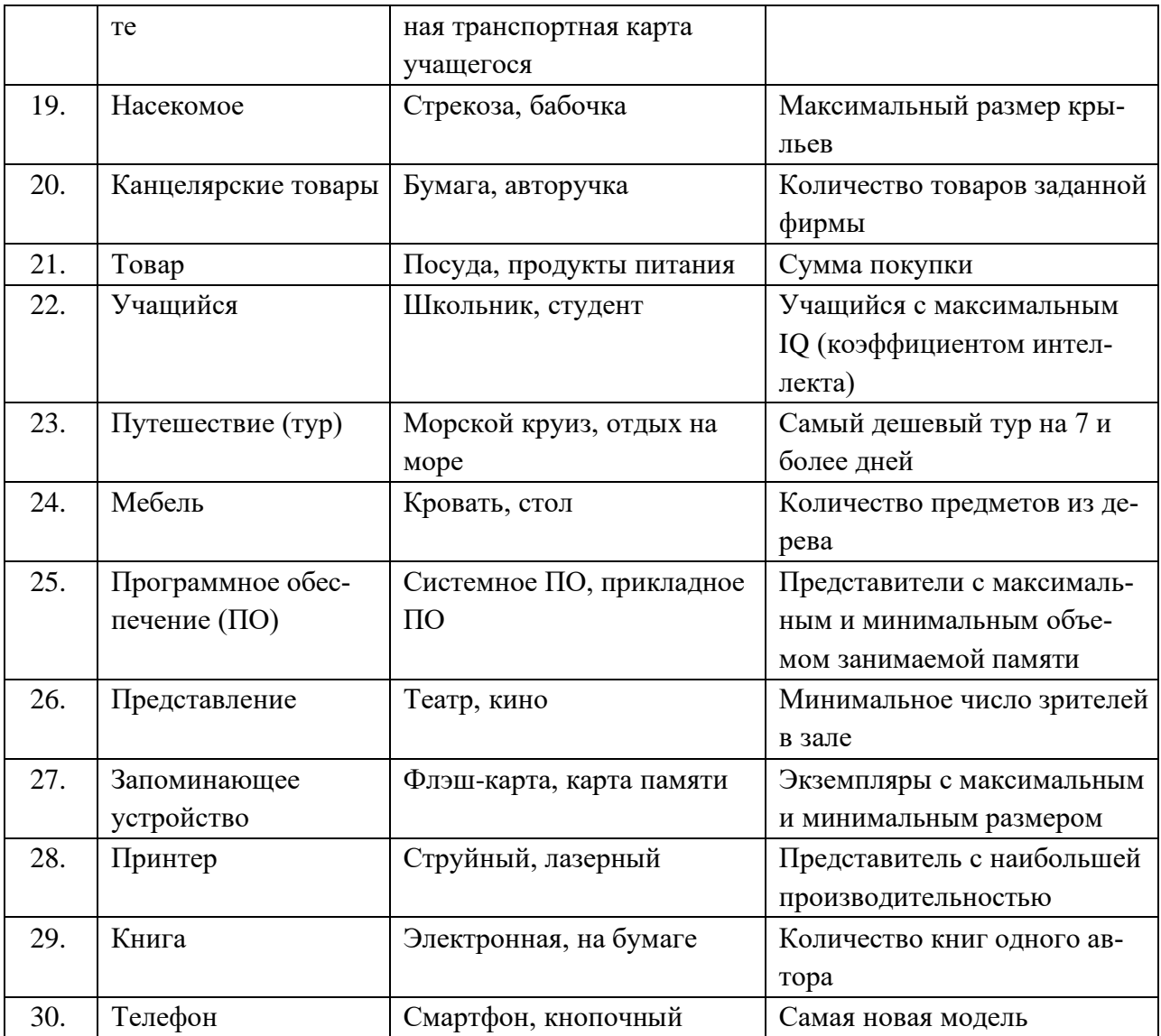